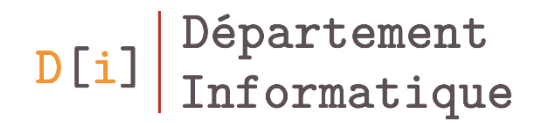

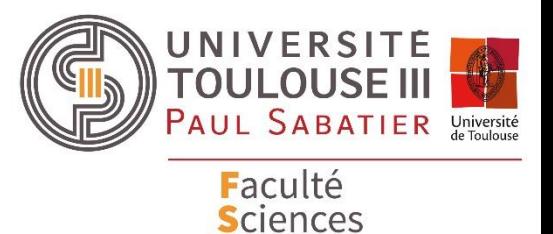

et Ingénierie

# Programmation Orientée Objet

#### *Mathieu RAYNAL*

*mathieu.raynal@irit.fr http://www.irit.fr/~Mathieu.Raynal*

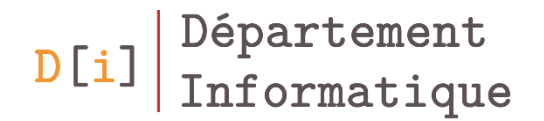

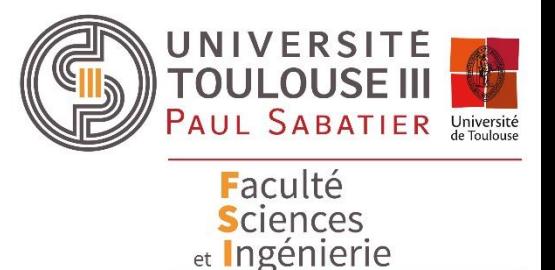

- La classe **File**
- Représente un fichier ou répertoire existant
- Donne la possibilité de :
	- Avoir les caractéristiques (taille, date, lecture/écriture …)
	- Créer un nouveau fichier ou répertoire
	- Supprimer un fichier ou répertoire
	- Lister le contenu d'un répertoire (avec ou sans restriction : **FilenameFilter**)

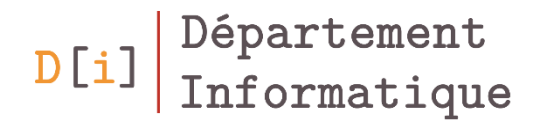

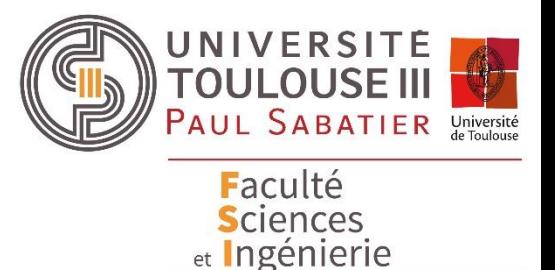

#### Les flots de données

- Les streams (ou flots) représentent un canal de communication
- Utilisés pour la lecture ou écriture depuis
	- un terminal,
	- un fichier,
	- le réseau,
	- $-$  Ftc.
- Ils sont regroupés dans le package **java.io**
- Les flots peuvent être :
	- Des flots d'octets (**InputStream/OutputStream**)
	- Des flots de caractères (**Reader/Writer**)

#### Flot d'octets

- Toutes classes qui manipulent des flots d'octets héritent de l'une des deux classes abstraites :
	- **InputStream** pour la lecture des octets
		- Principale méthode : **read**

```
int read()
int read(byte[] b)
int read(byte[] b, int off, int len)
```
- **OutputStream** pour l'écriture d'octets
	- Principale méthode : **write**

void **write**(byte[] b) void **write**(byte[] b, int off, int len)

#### Les types d'InputStream / OutputStream

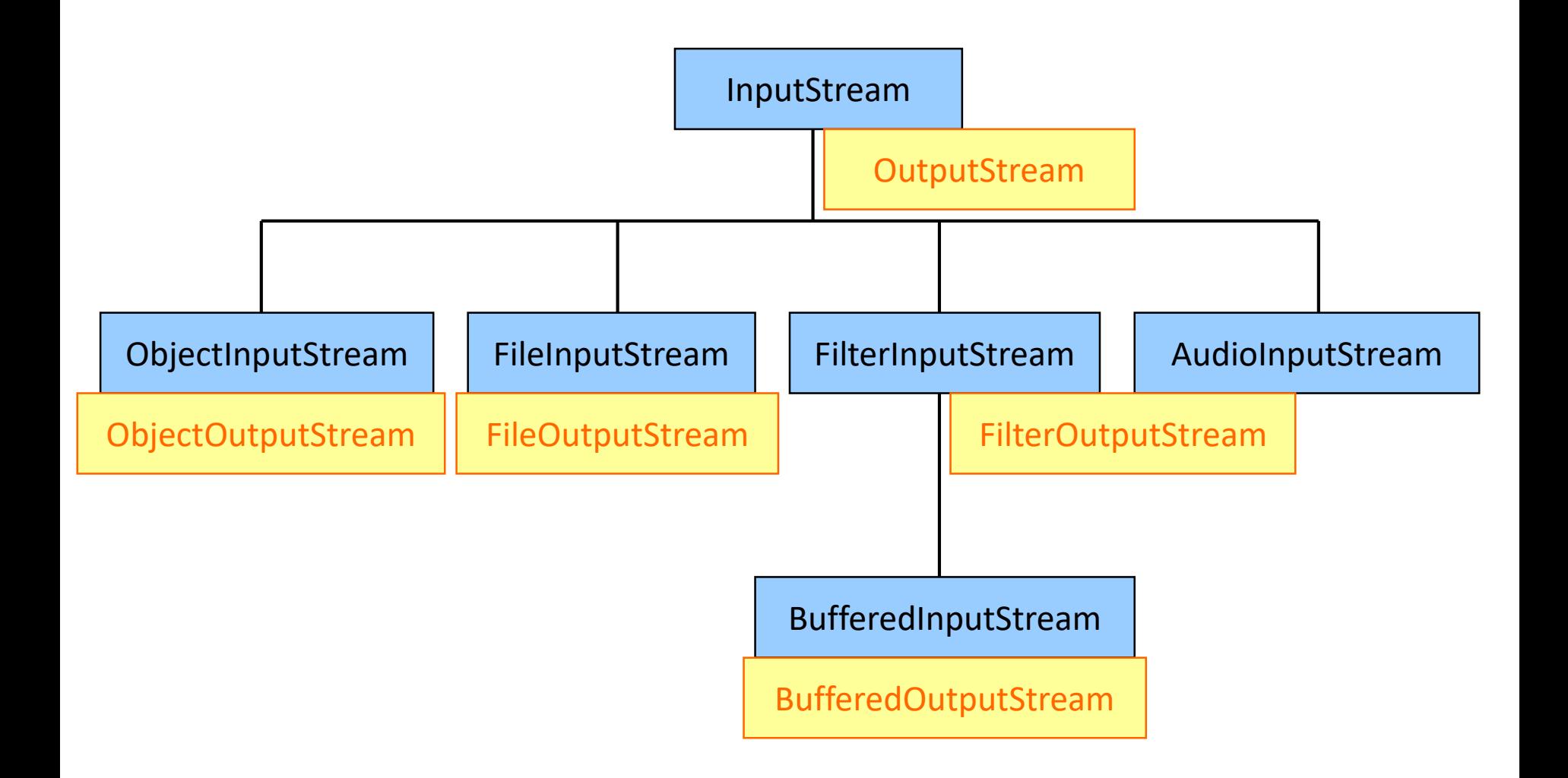

- Toutes les classes de flots de caractères héritent des classes abstraites **Reader** et **Writer**.
- Les méthodes de ces classes sont équivalentes à celles d'**InputStream** et **OutputStream**.
	- Seul le type de données lues est différent et devient char à la place de byte

### Équivalence avec les In/Out-putStream

- InputStream  $\rightarrow$  Reader
	- $-$  FileInputStream  $\rightarrow$  FileReader
	- $-$  StringBufferInputStream  $\rightarrow$  StringReader
	- $-$  ByteArrayInputStream  $\rightarrow$  CharArrayReader
	- $-$  PipedInputStream  $\rightarrow$  PipedReader
- OutputStream  $\rightarrow$  Writer
	- $-$  FileOutputStream  $\rightarrow$  FileWriter
	- $-$  ByteArrayOutputStream  $\rightarrow$  CharArrayWriter
	- $-$  PipedOutputStream  $\rightarrow$  PipedWriter
- Ils améliorent les performances des entrées-sorties
- Ils permettent le marquage et le retour en arrière pour certains flots

BufferedInputStream b = new BufferedInputStream(new FileInputStream("nomFichier")); BufferedOutputStream b = new BufferedOutputStream(new FileOutputStream("nomFichier")); BufferedReader bufR = new BufferedReader(new FileReader(new File("nomFichier"))); BufferedWriter bufW = new BufferedWriter(new FileWriter(new File("nomFichier")));

```
try{
 BufferedReader buf = new BufferedReader(new FileReader(filename));
 String line = buf.readLine();
 while(line != null){
    …
    line = buf.readLine();
  }
 buf.close();
} 
catch (IOException e){
 e.printStackTrace();
}
```
#### Exercice 1 – Lire dans un fichier

#### Exemple d'utilisation des buffers : pour écrire

```
try{
   BufferedWriter fileLog = new BufferedWriter(new FileWriter(new File(filename)));
   String texte = afficheFichier.getText();
   fileLog.write(texte);
   fileLog.close();
} 
catch (IOException e){
   e.printStackTrace();
}
```
- Enregistrez les caractéristiques du Rectangle
	- dans un fichier nommé « rectangle.txt »
	- sur une ligne, au format nom : x : y : longueur : hauteur
- Enregistrez une liste de rectangles
	- dans un fichier nommé « rectangle.txt »
	- un rectangle par ligne, au format défini ci-dessus
- Les entrées sorties standards sont des flots d'octets.
	- Ils sont accessibles comme des membres statiques (in, out, err) de la classe **java.lang.System**
- System.out est pré-enveloppé dans un **PrintStream**
- **System.in** est un **InputStream** classique
- Souvent utilisé pour rediriger vers des fichiers:

}

- setIn(InputStream)
- setOut(PrintStream)
- setErr(PrintStream)

try { System.setOut(new PrintStream(new File("sortie.txt"))); }catch (FileNotFoundException e){ e.printStackTrace();

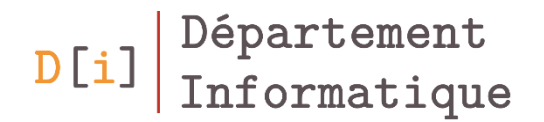

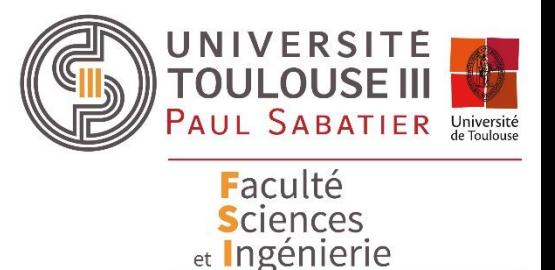

#### La sérialisation

- Processus permettant d'écrire et de relire des objets dans un flux
- Implémente l'interface *Serializable*
	- Ne possède aucun membre
	- Indique qu'un objet est sérializable
- Il faut utiliser **ObjectInputStream** et **ObjectOutputStream**

### Exemple de sérialisation : pour sauvegarder un objet

#### try{

}

}

```
FileOutputStream file=new FileOutputStream(filename);
  ObjectOutputStream ob=new ObjectOutputStream(file);
  ob.writeObject(this);
  ob.flush();
  ob.close();
catch(Exception e){
  e.printStackTrace();
```
### Exemple de sérialisation : pour récupérer un objet

#### try{

}

}

FileInputStream file=new FileInputStream(filename); ObjectInputStream ob=new ObjectInputStream(file); ArbreLexico book=(ArbreLexico)ob.readObject(); ob.close(); return book;

```
catch(Exception e){
   e.printStackTrace();
   return null;
```
- Dans la classe Rectangle
	- Permettre la sérialisation d'un rectangle
	- Proposer la méthode pour reconstruire un rectangle à partir d'un fichier sérialisé
- Etendre la sérialisation à une liste de rectangle

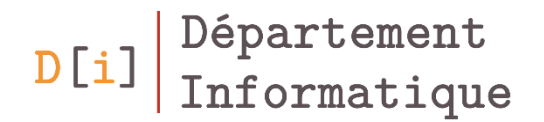

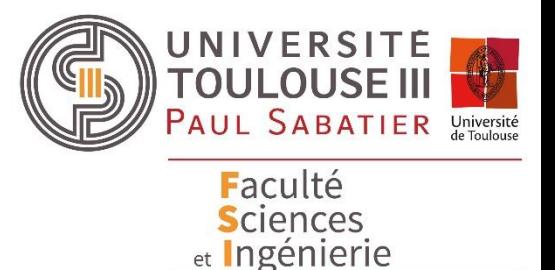

- L'interface XMLReader permet de lire le contenu d'un fichier XML
- Création d'une instance de XMLReader grâce à la classe XMLReaderFactory

XMLReader saxReader = XMLReaderFactory.createXMLReader(); saxReader.setContentHandler(new Parseur(listTasks,fileDir)); saxReader.parse(XMLFileName);

– Où **Parseur** est une instance de ContentHandler

#### Parser un fichier XML

- Interface ContentHandler
	- Sert d'écouteur
	- Permet de parser un fichier XML sous forme événementielle
		- Pour chaque balise ou contenu du fichier, une méthode associée

public void **startDocument**() public void **endDocument**() public void **startElement**(String uri, String localName, String qName, Attributes atts) public void **endElement**(String uri, String localName, String qName) public void **characters**(char[] ch, int start, int length) public void **startPrefixMapping**(String prefix, String uri) public void **endPrefixMapping**(String prefix) public void **ignorableWhitespace**(char[] ch, int start, int length) public void **processingInstruction**(String target, String data) public void **setDocumentLocator**(Locator locator) public void **skippedEntity**(String name)